# *Praktikum Representasi Pengetahuan*

# *Semantic Net dan Frame*

#### **Semantic Network**

Semantic Network merupakan cara lain untuk merepresentasikan pengetahuan. Ide dasarnya adalah bagaimana dapat menyimpan pengetahuan dalam bentuk grafik, dengan node yang mewakili objek‐ objek di dunia nyata dan link yang mewakili hubungan antara objek. Sebagai contoh adalah sebagai berikut :

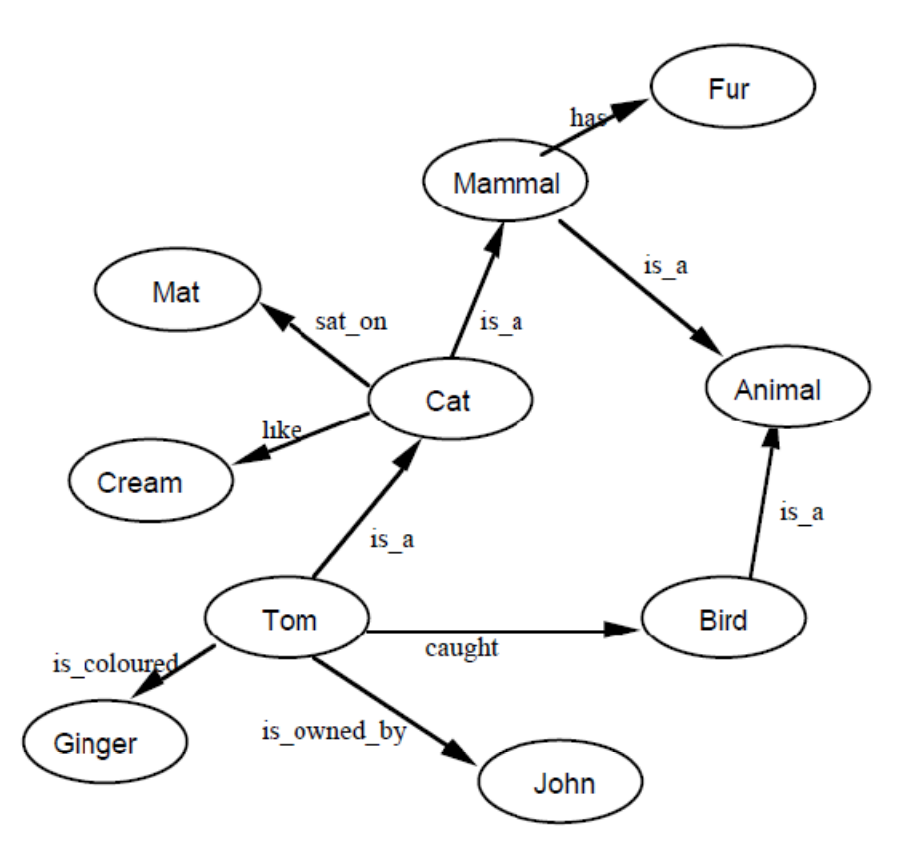

Semantic Network diatas mewakili data :

*Tom is a cat. Tom caught a bird. Tom is owned by John. Tom is ginger in colour. Cats like cream. The cat sat on the mat. A cat is a mammal. A bird is an animal. All mammals are animals. Mammals have fur.* 

Node **Cat** diatas menyatakan "cat who sat on the mat" dan semua class cat adalah mamalia dan suka cream(which are mammals and which like cream). Relasi **is\_a** bisa mempunyai dua makna yang berbeda yaitu sebuah individu/objek merupakan anggota dari class tersebut contoh Tom merupakan anggota dari class kucing atau sebuah class merupakan subset dari class lainnya, contoh class kucing merupakan subset dari class mamalia. Kebingungan ini tidak terjadi di logika, karena penggunaan quantifiers, nama dan predikat membuat jelas apa yang dimaksud sehingga:

*Tom is a cat* is represented by Cat (Tom) *The cat sat on the mat* is represented by  $\exists x \exists y$  (Cat (x)  $\land$ Mat(y)  $\land$ SatOn(x,y)) *A cat is a mammal* is represented by  $\forall x$  (Cat  $(X) \rightarrow$ Mammal $(x)$ )

Untuk membedakan dua maksud dari relasi is\_a yaitu node yang menyatakan individu/objek atau node yang menyatakan class, maka relasi :

**is\_a** : sebuah class merupakan subset dari class lainnya (inheritance) **a\_kind\_of (ako) / instance** : untuk menyatakan individu/objek

Relasi is owned by hindari penggunaan relasi pasif gunakan relasi aktif, sehingga "Tom is owned by John" menjadi john owns Tom, jangan lupa untuk mengubah arah dari link.

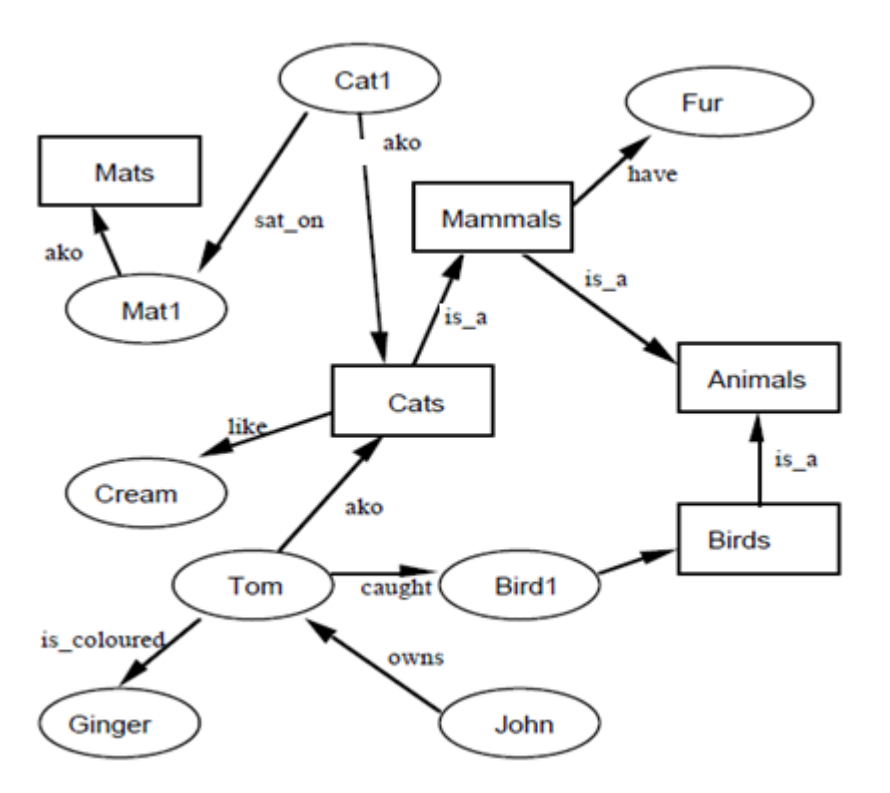

**Praktikum 1 : Bentuk representasi predicate dari semantic network** 

```
cat(tom). 
cat(cat1). 
mat(mat1). 
sat_on(cat1,mat1). 
bird(bird1).
```

```
caught(tom,bird1). 
like(X, cream) :- cat(X).mammal(X) :- cat(X).
has(X,fur) :- mammal(X).animal(X) :- mammal(X).
animal(X) :- bird(X).
owns(john,tom). 
is_coloured(tom,ginger).
```
Relasi a\_kind\_of antara class c dan individu/objek m dari class tersebut dinyatakan dengan fakta c(m). Relasi is a antara subclass c dan superclass s dinyatakan dengan  $s(X)$  :- c(X)

```
Cobalah dengan pertanyaan di bawah ini !
```

```
Siapa yang menyukai cream ?
       ?- like(X,cream). 
Siapa saja yang merupakan mamalia ?
       ?- mammal(X).
Siapa saja yang mempunyai bulu ?
        ? - \text{has}(X, \text{fur}).
```
Siapa saja yang merupakan animal? ?- animal(X).

## **Inheritance**

Konsep Inheritance (relasi a\_kind\_of) adalah semua objek yang berasal dari class tersebut, maka mewarisi semua property yang dimiliki oleh class tersebut. Sebagai contoh relasi likes antara cats dan cream berarti "semua cat suka cream", termasuk Tom dan Cat1 (relasi a\_kind\_of). Namun relasi is\_coloured antara Tom dan ginger (bukan cats dan ginger) menunjukkan bahwa ginger adalah property Tom sebagai individu bukan berlaku untuk semua cat.

Inheritance juga berlaku untuk relasi is\_a. Contoh semua property mammal atau animal secara otomatis menjadi property cats. Dari semantic networks diatas menunjukkan bahwa Tom mempunyai fur karena Tom adalah cat, cat merupakan mamal dan mamal mempunyai fur. Sedangkan subclass mammals adalah Dog dan Fido merupakan dog, Fido mewarisi property mempunyai fur dari mamal, tapi tidak memiliki property likes cream, property ini hanya untuk cat.

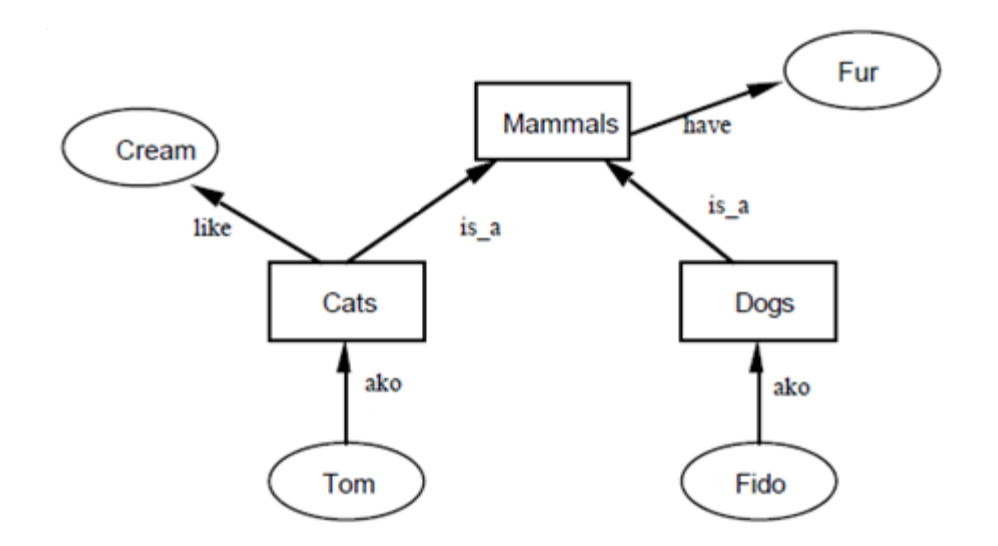

### **Reification**

Kita dapat merepresentasikan semantic network menggunakan Prolog. Kita dapat menyatakan setiap edge pada semantic network menjadi fakta dengan nama predicate sama seperti label pada edge. Node‐node pada graph (menyatakan objek/individu atau class) menjadi argument fakta. Bentuk representasi graph diatas dalam bahasa Prolog :

#### **Praktikum 2**

```
a_kind_of(mat1,mats). 
a_kind_of(cat1,cats). 
a_kind_of(tom,cats). 
a_kind_of(bird1,birds). 
caught(tom,bird1). 
is_a(cats,mammals). 
is_a(mammals,animals). 
is_a(birds,animals). 
like(cats,cream). 
owns(john,tom). 
sat on(cat1, mat1).
is coloured(tom, qinger).
have(mammals,fur). 
subclass(Class1,Class2) :- is_a(Class1,Class2). 
subclass(Class1,Class2) :- is_a(Class1,Class3), subclass(Class3,Class2).
aninstance(Obj,Class) :- a_kind_of(Obj,Class). 
aninstance(Obj,Class) :- a_kind_of(Obj,Class1), subclass(Class1,Class). 
attribute(Obj,X) :- aninstance(Obj,Class),have(Class,X). 
attribute(Obj,X) :- aninstance(Obj,Class),like(Class,X).
```
Proses mengubah predikat/relasi menjadi objek dalam sistem representasi pengetahuan disebut **reification.** Symbol cats menyatakan himpunan semua kucing, yang dianggap sebagai objek lain.

Berikan pertanyaan atau query ke system yang telah dibuat !

?- attribute(X,Y).

Bagaimana outputnya ? Apakah telah menerapkan konsep inheritance ?

Pada contoh sebelumnya, telah direpresentasikan relasi binary, bagaimana dengan relasi lebih dari dua argument ? Contoh bagaimana merepresentasikan "John gave the book to Mary" ? di predicate logic, kita dapat membuat 3‐ary yaitu gave(John, Book1, Mary), argument 1 adalah pemilik, argument 2 adalah objek yang diberikan dan argument 3 adalah orang yang diberi. Pada contoh ini terdapat proses reification yaitu mengubah relasi gave menjadi objek give1.

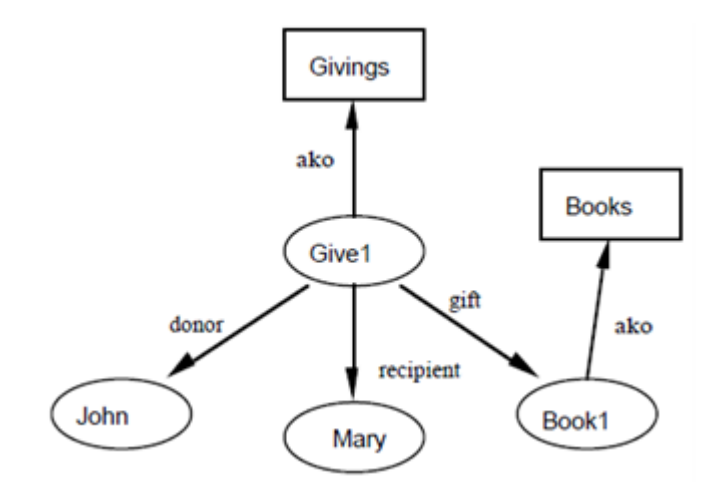

### **Frames, Slots and Fillers**

Dalam contoh ini terdapat general class birds dan semua bird mempunyai atribut flying, feathered dan colour. Atribut flying dan feathered mempunyai nilai Boolean dan diset dengan true, yang berarti semua bird mempunyai atribut flying true dan atribut feathered true. Attribut colour dalam hal ini tidak diisi yang berarti semua bird mempunyai warna sendiri, warnanya dapat bervariasi. Dua subclass bird pet\_canaries mempunyai colour yellow dan ravens mempunyai colour black. Class pet\_canaries mempunyai slot tambahan owner yang berarti semua pet canary mempunyai owner/pemilik. Dengan kata lain semua instance dari class pet\_canary mempunyai atribut colour yellow, feathered true, flying true dan ownernya bervariasi untuk setiap instance. Setiap instance/objek dari class raven mempunyai colour black, feathered true, flying true tetapi tidak mempunyai atribut owner. Dua instance dari pet\_canary yaitu Tweety dan Cheepy mempunyai owner John dan Mary yang merupakan instance dari class person. Instance pet\_canary Cheepy mempunyai atribut dibatasi oleh class vet(dokter hewan), yang merupakan instance dari class Person.

Representasi framenya sebagai berikut :

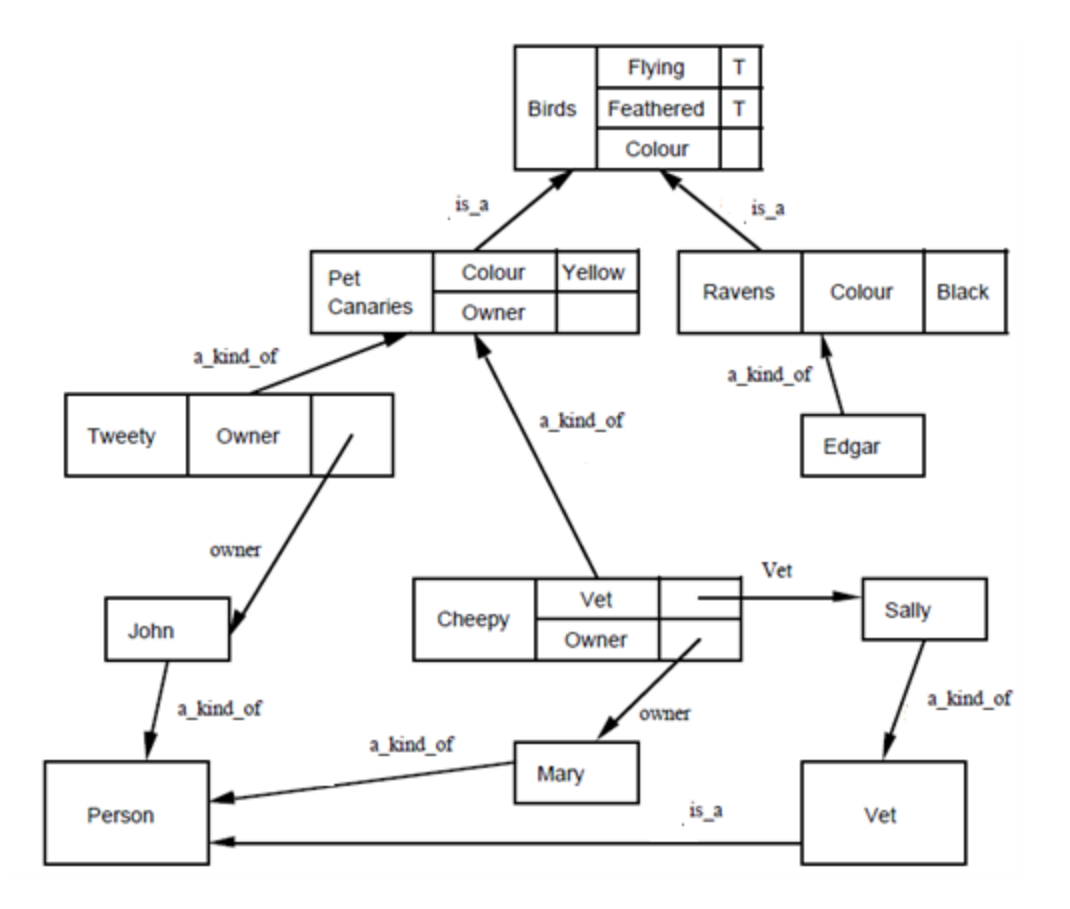

Dari frame diatas, representasi bahasa Prolog adalah sebagai berikut:

#### **Praktikum 3 :**

```
attribute(birds, flying, true).
attribute(birds, feathered, true).
attribute(pet_canaries,colour,yellow). 
attribute(ravens,colour,black). 
attribute(tweety,owner,john). 
attribute(cheepy,owner,mary). 
attribute(cheepy,vet,sally). 
is a(pet canaries, birds).
is a(ravens, birds).
is_a(vet,person). 
a kind of(edgar, ravens).
a_kind_of(tweety,pet_canaries). 
a_kind_of(cheepy,pet_canaries). 
a_kind_of(sally,vet). 
a_kind_of(john,person). 
a_kind_of(mary,person).
```
Kita definisikan aturan umum system :

```
subclass(Class1,Class2) :- is_a (Class1,Class2).
subclass(Class1, Class2) :- is_a (Class1, Class3), subclass(Class3, Class2).
```

```
aninstance(Obj, Class) :- a_kind_of(Obj, Class).aninstance(Obj,Class) :- a_kind_of(Obj,Class1), subclass(Class1,Class). 
value(Obj,Property,Value) :- attribute(Obj,Property,Value). 
value(Obj,Property,Value):- aninstance(Obj,Class), 
attribute(Class,Property,Value).
```
Selanjutnya lakukan pertanyaan seperti di bawah ini :

Sebutkan semua instance X adalah Y ! ?‐ aninstance(X,Y) Sebutkan semua subclass X adalah Y ! ?- subclass(X,Y) Sebutkan value Z dari objek X dan Properti Y !  $?$ - value $(X,Y,Z)$ Sebutkan value dari colour tweety ! | ?- value(tweety,colour,V). Sebutkan value dari feather john ? | ?- value(john,feathered,V).

Apakah atribut feathered dari person adalah true? attribute(person, feathered, true).

#### **Demons and Object-Oriented Programming**

Pada representasi frame, nilai pada slot/atribut selain dapat diisi dengan nilai tertentu, dapat diisi dengan sebuah procedure untuk menghitung nilai dari beberapa atribut. Prosedur ini disebut dengan demon. Sebagai contoh, kita ingin menambahkan atribut maintenance yang merupakan harga maintenance yang digunakan untuk subclass pet\_canaries, akan mengembalikan nilai 5 untuk pet canary sendiri tanpa biaya dokter hewan(vet), sedangkan untuk pet\_canary yang memiliki dokter hewan terkena biaya 5 + biaya dokter hewan yaitu 25.

#### **Pengenalan variable "anonymous" ditulis dengan \_**

Missal terdapat aturan

hasachild(X) :- parent(X,Y).

maksud dari aturan diatas adalah X mempunyai anak (child) jika X adalah orangtua (parent) dari Y. Properti hasachild tidak tergantung dengan nama child (ditulis dengan Y), sehingga kita dapat menggunakan variable "anonymous". Bentuk lain dari aturan diatas adalah :

```
hasachild(X) :- parent(X,_).
```
Contoh lain

Seseorang yang mempunyai child jika terdapat dua object dimana satu orang sebagai parent yang lain sebagai anak.

\_\_\_\_\_\_\_\_\_\_\_\_\_\_\_\_\_\_\_\_\_\_\_\_\_\_\_\_\_\_\_\_\_

```
somebody has child :- parent(, ). Sama dengan
somebody has child :- parent(X,Y).
```
Tambahkan fakta prolog sebagai berikut :

**Praktikum 4 :**

```
attribute(_,birds,flying,true). 
attribute(\bar{\phantom{x}},\text{birds},\text{feathered},\text{true}).
attribute(\overline{\phantom{a}},pet canaries,colour,yellow).
attribute(, ravens, colour, black).
\text{attribute}(\bar{\hspace{0.1cm}}\,, tweety, owner, john).
\texttt{attribute}(\bar{\text{}}, cheepy, owner, mary).
\texttt{attribute}(\text{-}, \texttt{cheopy}, \texttt{vet}, \texttt{salary}).
\text{attribute}(\bar{\phantom{x}},\text{salary},\text{fees},20).
is a(pet canaries, birds).
is_a(ravens,birds). 
is_a(vet,person). 
a kind of (edgar, ravens).
a<sup>kindof</sup>(tweety, pet canaries).
a_kind_of(cheepy,pet_canaries). 
a\overline{\text{ kind}}\overline{\text{ of}}(sally, vet).
a_kind_of(john,person). 
a_kind_of(mary,person). 
aninstance(Obj,Class) :- a_kind_of(Obj,Class). 
aninstance(Obj,Class) :- akindof(Obj,Class1), subclass(Class1,Class).
subclass(Class1,Class2) :- is a(Class1,Class2).
subclass(Class1,Class2) :- is<sup>-</sup>a(Class1,Class3), subclass(Class3,Class2).
value(Obj,Property,Value) :- attribute(Obj,Obj,Property,Value). 
value(Obj, Property, Value) : - aninstance(Obj, Class),
attribute(Obj,Class,Property,Value). 
attribute(Self,pet canaries,maintenance, Costs) :-
eval maintenance(Self, Costs).
eval maintenance(Self,Costs) :- value(Self,vet,SelfsVet),
!,value(SelfsVet,fees,VetFees),Costs is VetFees+5. 
eval_maintenance(Self,5).
```
Lakukan pertanyaan sebagai berikut ?

```
?- value(sally,fees,X). 
?- value(pet canaries, maintenance,X).
```
?- value(tweety, maintenance,X). ?- value(cheepy, maintenance, X). Bagaimana outputnya ? Jelaskan

### **Defaults and Overrides**

**(Praktikum 5)** 

Contoh bird dapat terbang, dalam bahasa Prolog

 $Files(X) :- bird(X).$ 

Bagaimana untuk kasus tertentu dimana bird tidak dapat terbang, contoh kiwi dan penguin, termasuk juga bird apapun yang sayapnya rusak juga tidak dapat terbang. Dalam bahasa prolognya adalah sebagai berikut:

flies(X) :- bird(X), \+kiwi(X), \+penguin(X), \+broken\_wing(X).

dapat juga dinyatakan dengan:

```
flies(X) :- bird(X), \text{abs}(X).
ab(X) : - kiwi(X).
ab(X) :- penguin(X).
ab(X) :- broken_wing(X).
```
Dimana ab(X), X adalah bird yang abnormal

```
attribute(pet_canaries,colour,yellow). 
attribute(ravens,colour,black). 
attribute(tweety, owner, john).
attribute(cheepy,owner,mary). 
attribute(cheepy,vet,sally). 
is_a(pet_canaries,birds). 
is_a(ravens,birds). 
is_a(vet,person). 
is_a(kiwis,birds). 
a_kind_of(edgar,ravens). 
a_kind_of(tweety,pet_canaries). 
a_kind_of(cheepy,pet_canaries). 
a_kind_of(sally,vet). 
a_kind_of(john,person). 
a_kind_of(mary,person). 
a kind of(kevin, kiwis).
```
Pada umumnya hampir semua burung dapat terbang, hanya burung tertentu saja yang tidak dapat terbang. Untuk implementasi contoh ini dapat menggunakan konsep overridden. Atribut pada superclass akan diwarisi oleh subclass, tapi jika nilai atribut tidak sesuai lagi maka bisa diganti (dioverride) dengan nilai yang baru pada subclass.

Kita telah menambahkan atribut colour untuk kiwi

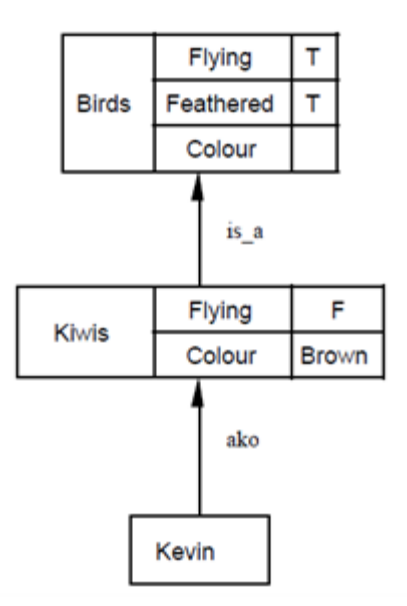

Lakukan query sebagai berikut ganti X =tweety, cheepy or edgar,

```
| ? - value(X, flying, V).
Akan memberikan respon
V = true ?
tetapi
| ?- value(kevin,flying,V). 
Akan memberikan respon
V = false ? 
V = true ?
```
Untuk mencegah terjadinya hal ini, perlu melakukan cut di aturan(rule), sehingga mencari nilai pada hirarki tree yang paling tinggi dengan property yang sama.

Tambahkan

```
value(Obj,Property,Value) :- attribute(Obj,Property,Value), !.
value(Obj,Property,Value):- 
aninstance(Obj,Class), attribute(Class, Property, Value), !.
```
## **Multiple Inheritance**

#### **(Praktikum 6)**

Terdapat class pets dan canaries. Class pet canaries mewarisi property pets dan canaries. Pets mempunyai property cute, birds mempunyai property flying dan canaries mempunyai property default coloured yellow, sound cheep. Terdapat class pet dogs, semua dogs mempunyai default property sound bark. Untuk mengilustrasikan overridden, class Rottweilers adalah subclass dari pet\_dogs yang memiliki property cute true, yang dioveriden sehingga menjadi cute false. John adalah default pemilik/owner dari pet, sehingga yang tidak memiliki pemilik, maka dianggap pemiliknya adalah John.

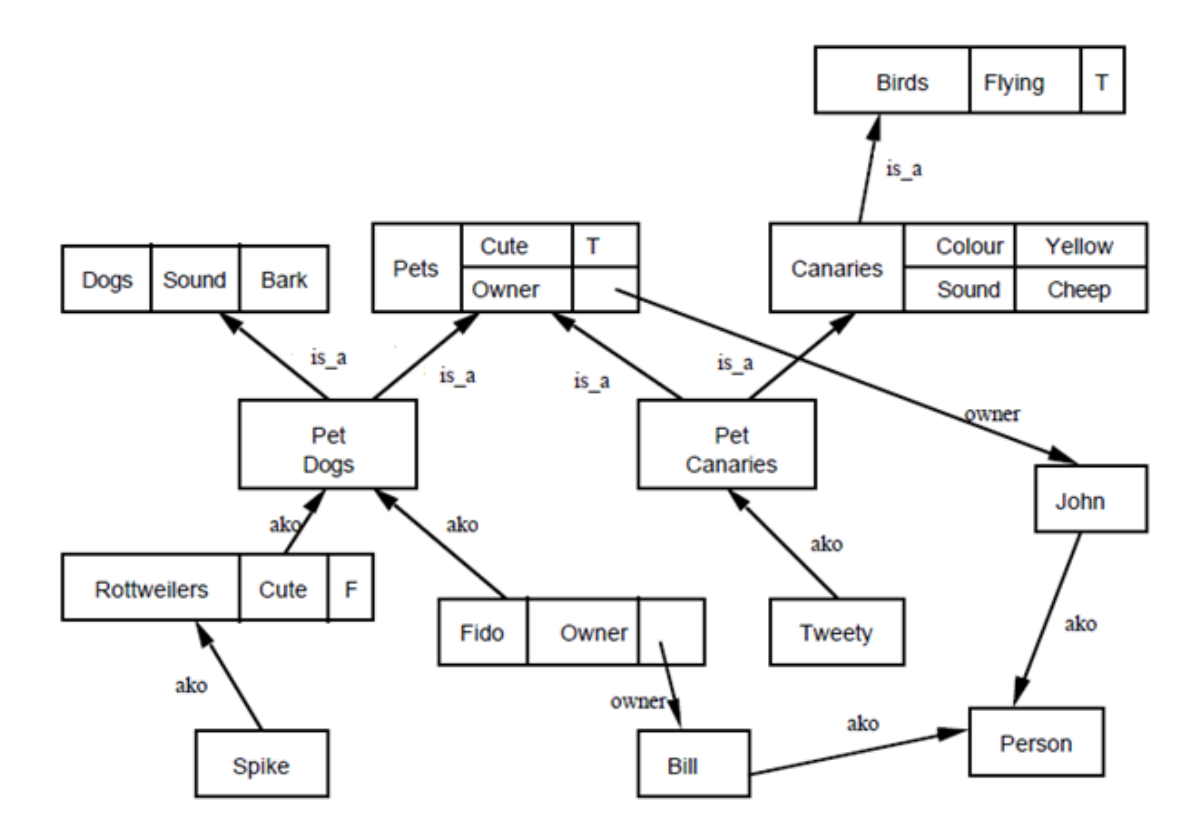

Representasi dari diagram diatas dalam bahasa Prolog adalah :

```
attribute(birds, flying, true).
attribute(dogs,sound,bark). 
attribute(pets,cute,true). 
attribute(pets,owner,john). 
attribute(canaries,colour,yellow). 
attribute(canaries,sound,cheep). 
attribute(rottweilers,cute,false). 
attribute(fido,owner,bill). 
is a(canaries, birds).
is<sup>T</sup>a(pet canaries,canaries).
is_a(pet_canaries,pets). 
is_a(pet_dogs,dogs). 
is_a(pet_dogs,pets). 
is<sup>a</sup>(rottweilers, pet dogs).
a \overline{k}ind of (tweety, pet<sup>c</sup>canaries).
a kind of (spike, rottweilers).
a<sup>kindof</sup>(fido,pet dogs).
a_kind_of(john,person). 
a_kind_of(bill,person). 
aninstance(Obj, Class) :- a_kind_of(Obj, Class).aninstance(Obj,Class) :- a_kind_of(Obj,Class1), subclass(Class1,Class). 
subclass(Class1,Class2) :- is_a(Class1,Class2).
subclass(Class1,Class2) :- is_a(Class1,Class3), subclass(Class3,Class2).
value(Obj,Property,Value) :- attribute(Obj,Property,Value), !.
value(Obj,Property,Value) :- aninstance(Obj,Class),
attribute(Class,Property,Value),!.
```
Jalankan program diatas, lakukan query sebagai berikut :

| ?- value(fido,sound,S).  $S = \text{bark}$  ? Menunjukkan fido mewarisi properti sound bark dari dogs,

| ?- value(fido,cute,V).  $V = true?$ menunjukkan fido mewarisi cute : true dari pets,

| ?- value(spike,cute,V).  $V = false?$ 

Menunjukkan property cute : true dari pet\_dogs di overridde oleh rottweiler spike.

#### **Mengubah bentuk Semantic Network menjadi Frame**

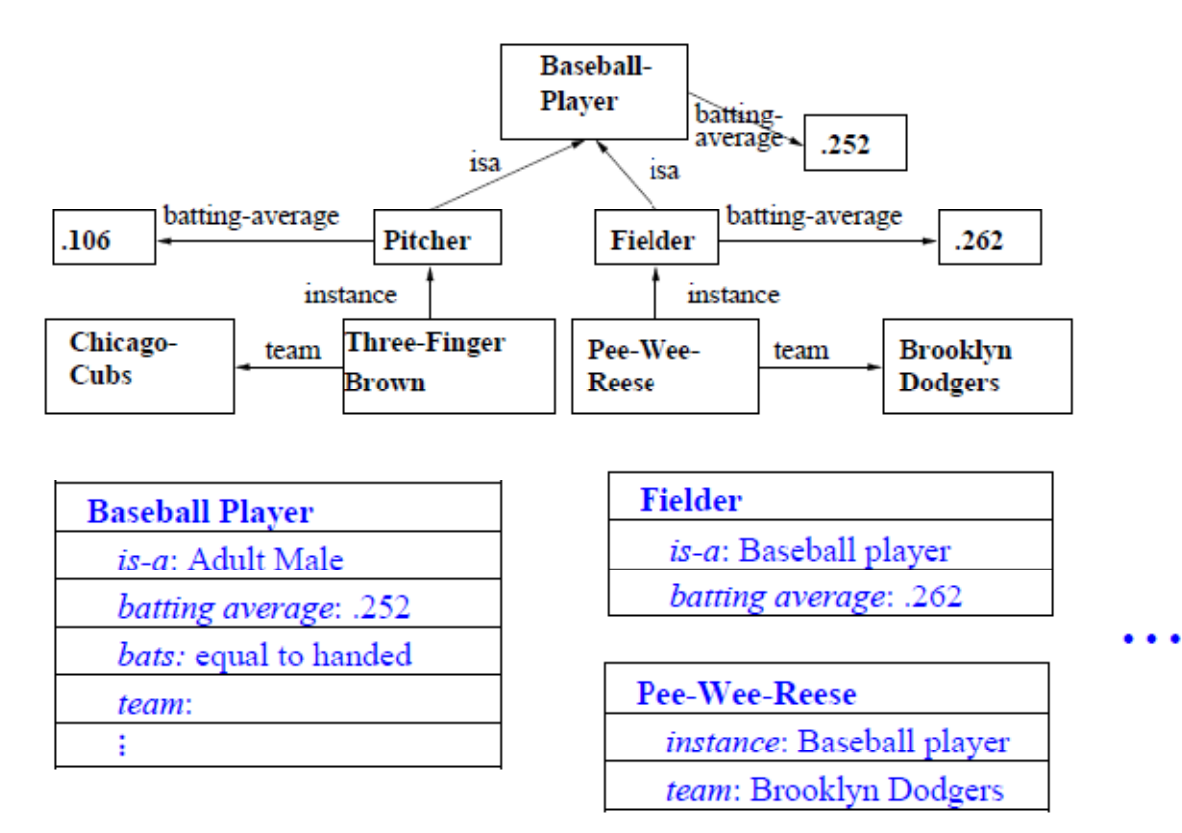

# **Tugas**

- Cat1 Fur ١ ako Mats have Mammals sat\_on ako is a Mat1  $i$ s\_a Animals Cats lik  $i$ s\_a Cream ako **Birds** Tom caught Bird1 is\_coloured owns Ginger John
- 1. Ubahlah studi kasus dibawah ini dari bentuk Semantic Network menjadi Frame

2. Ubahlah studi kasus dibawah ini dari bentuk Frame menjadi Semantic Network

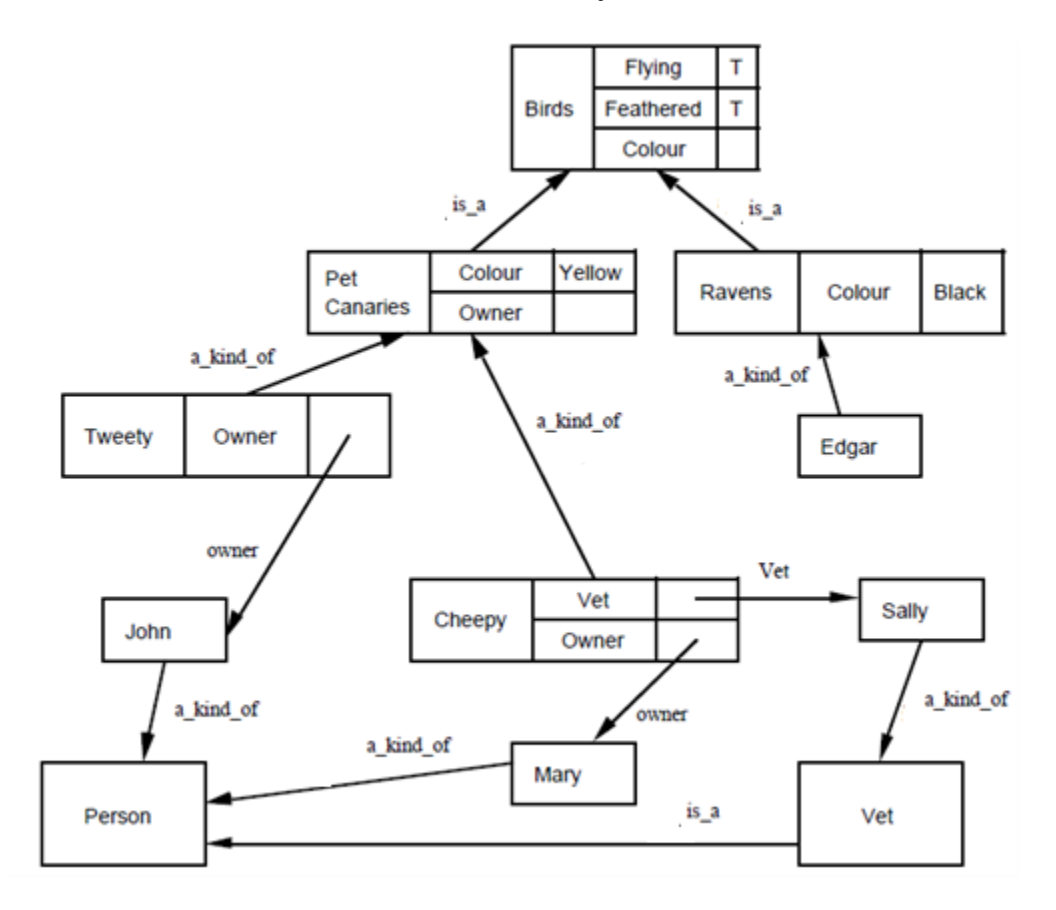

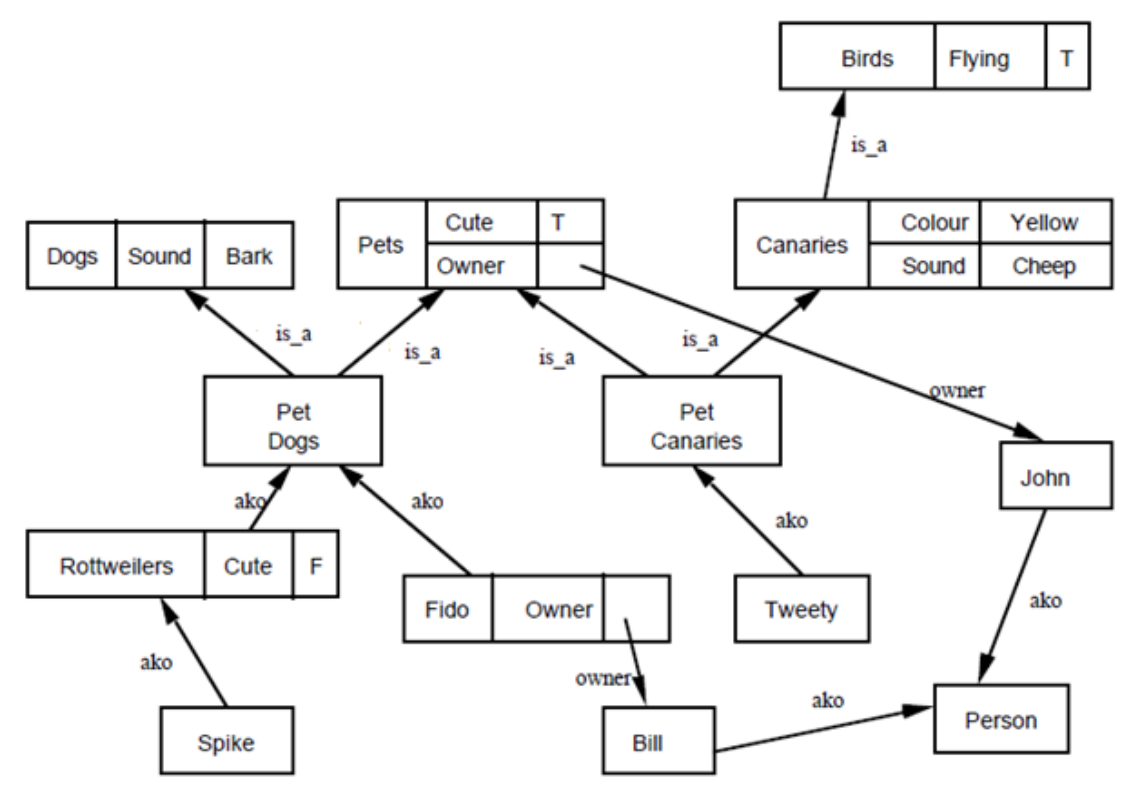

3. Ubahlah studi kasus dibawah ini dari bentuk Frame menjadi Semantic Network

4. Ubahlah studi kasus dibawah ini dari bentuk Semantic Network menjadi Frame

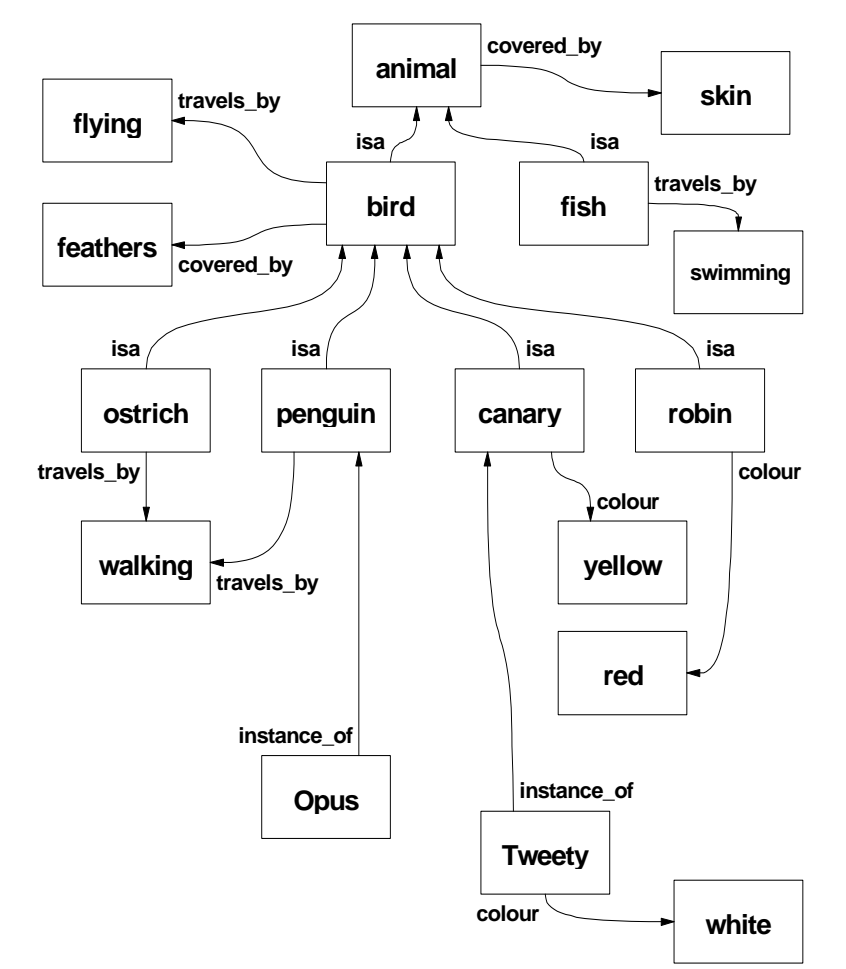

5. Ubahlah studi kasus dibawah ini dari bentuk Semantic Network menjadi Frame

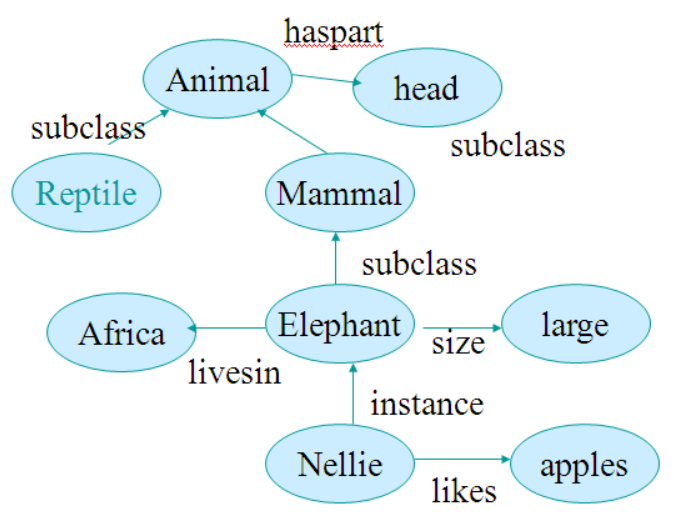

6. Ubahlah studi kasus dibawah ini dari bentuk Semantic Network menjadi Frame

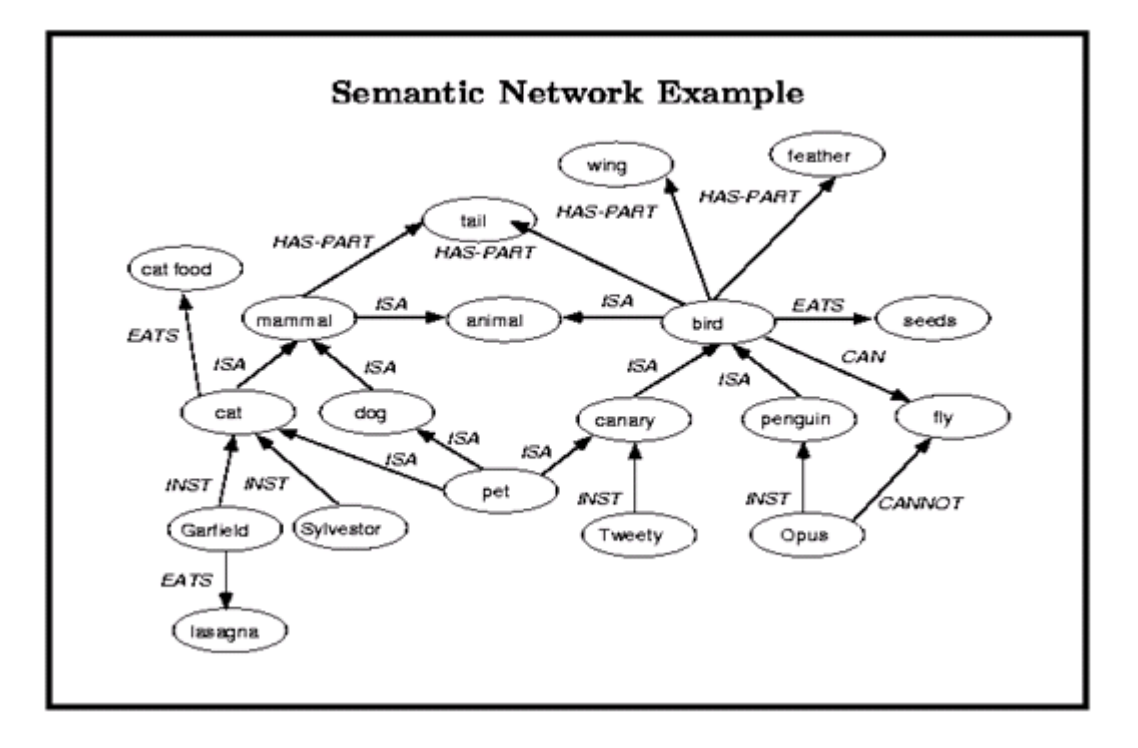

7. Ubahlah studi kasus dibawah ini dari bentuk Frame menjadi Semantic Network

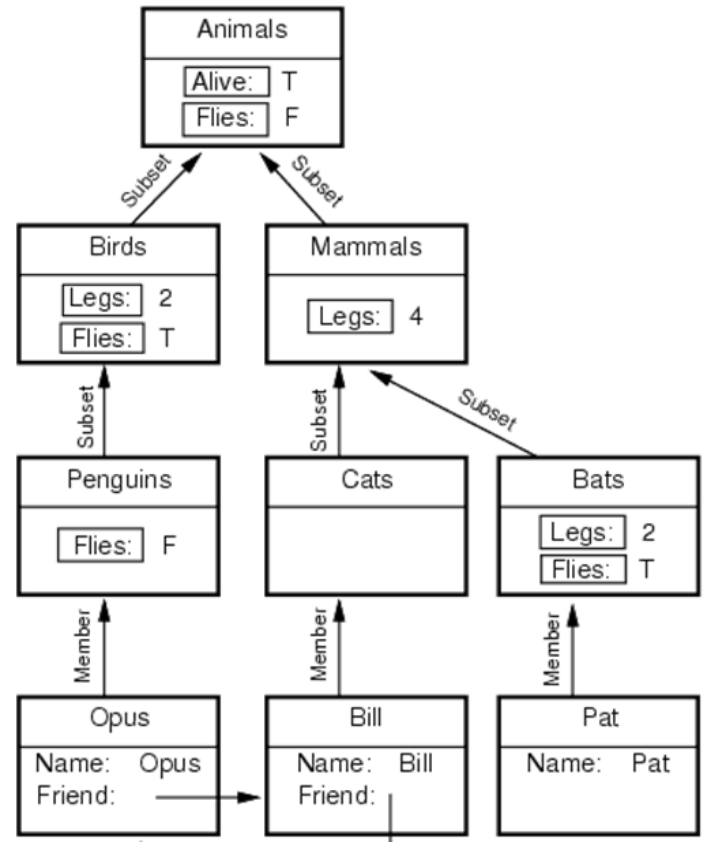

# **Soal Praktikum**

- 1. Kerjakan praktikum 1 sampai dengan praktikum 6. Lakukan hal‐hal di bawah ini :
	- a. Berikan penjelasan konsep apa yang dimaksud dalam praktikum tersebut! (dalam menjelaskan gunakan kalimat kalian sendiri ).
	- b. Lakukan query untuk praktikum 1 6 dan jelaskan !
- 2. Dari diagram di bawah ini,
	- a. buatlah dalam bahasa Prolog.
	- b. Selanjutnya lakukan query !
	- c. Ubahlah menjadi bentuk frame !

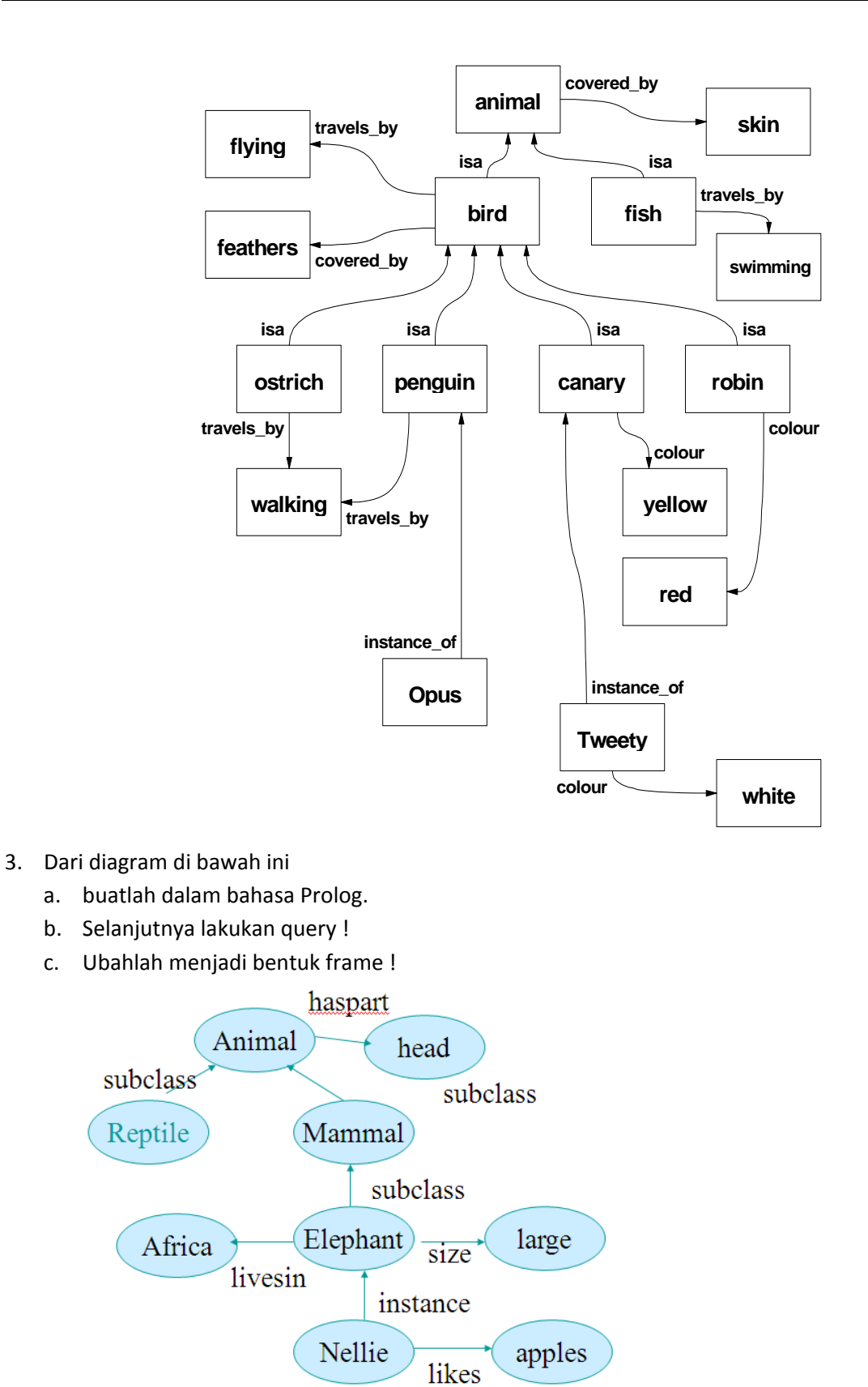

- 4. Dari diagram di bawah ini
	- a. buatlah dalam bahasa Prolog.
	- b. Selanjutnya lakukan query !
	- c. Ubahlah menjadi bentuk frame !

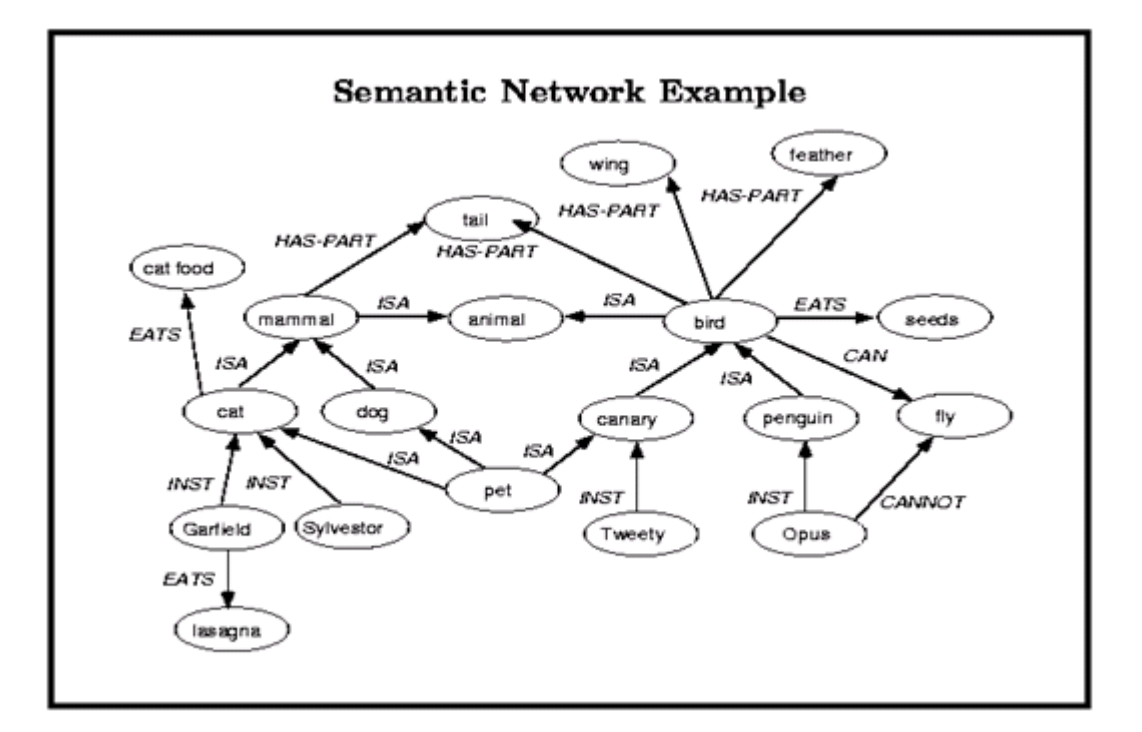

- 5. a. Representasikan dalam bahasa Prolog !
	- b. Buatlah pertanyaan ke system yang telah di buat !
	- c. Ubahlah menjadi bentuk Semantic Network !

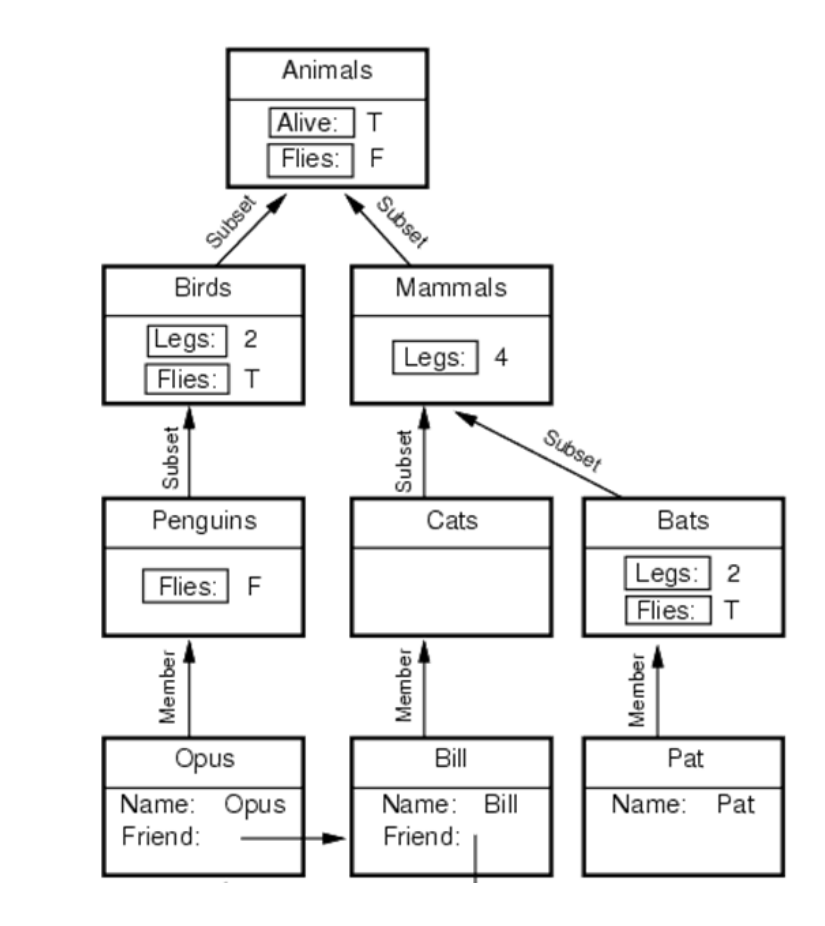